# Bugs & Wish list

Admin/Assign module interface broken | Tiki Wiki CMS Groupware :: Development

## [Admin/Assign module interface broken](http://dev.tiki.org/item5546-Admin-Assign-module-interface-broken)

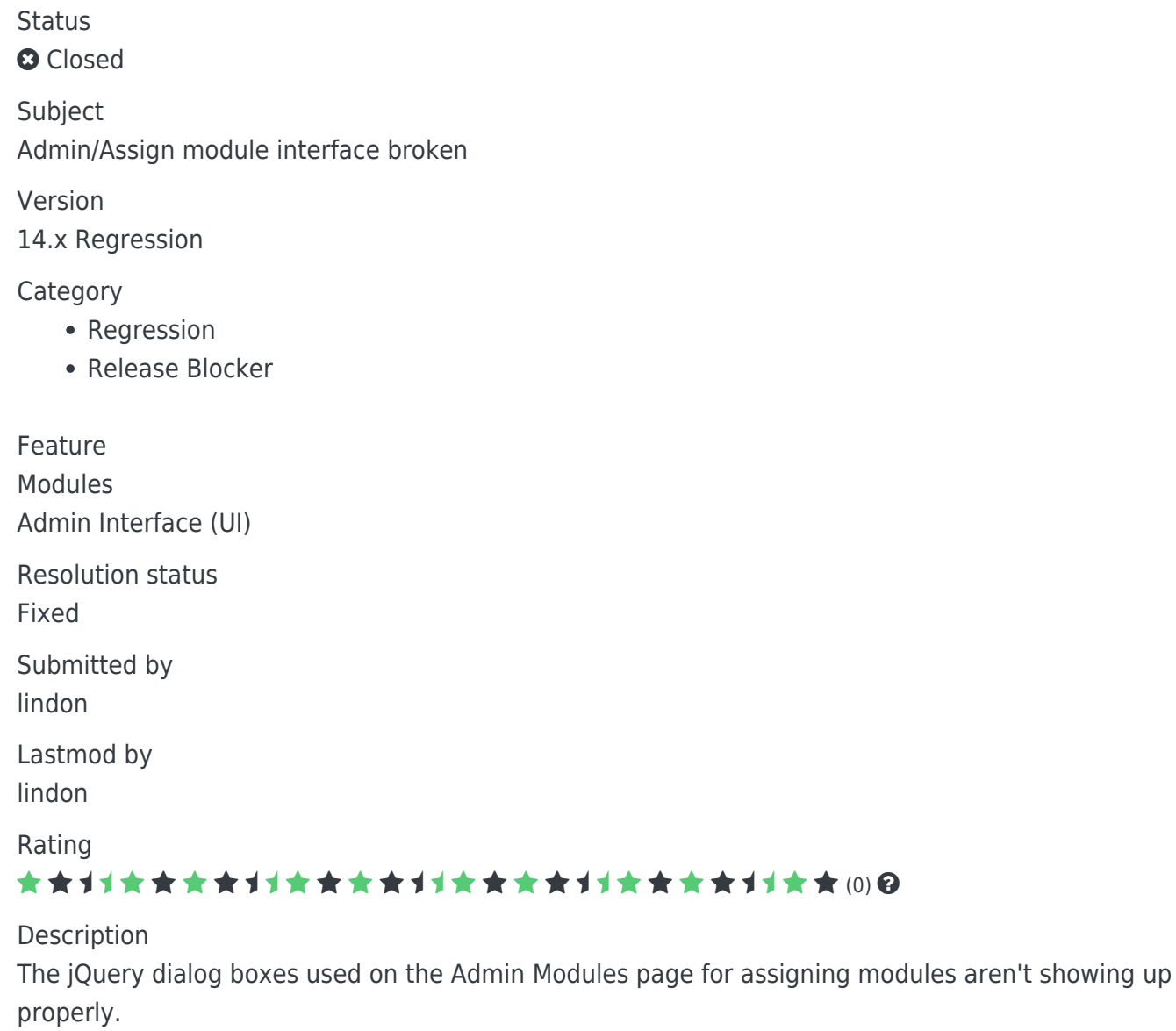

Solution wont fix: it looks broken when jQuery UI theme is set to "None"

For this preference there is a default theme called "flick") , so if you pick "none" on purpose i guess you want "none"

Update by lindon:

Fixed with r54637. The problem had nothing to with the jQuery UI theme - the add module and module option buttons weren't resolving to the correct url

```
Importance
7
Easy to solve?
5
```
Priority 35 Demonstrate Bug Please demonstrate your bug on show2.tikiwiki.org Version: trunk ▼ [Create show2.tikiwiki.org instance](#page--1-0) Ticket ID 5546 Created Wednesday 04 February, 2015 04:43:56 GMT-0000 LastModif Saturday 21 March, 2015 23:43:14 GMT-0000

## Comments

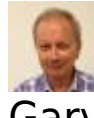

### Gary Cunningham-Lee 18 Feb 15 09:40 GMT-0000

I don't see the problem here now. Earlier, I noticed bad text-background color contrast but don't at the moment. Or if it's still a problem, what site theme and jquery ui theme are being used?

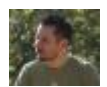

#### [gezza](http://dev.tiki.org/user10565) 19 Feb 15 20:21 GMT-0000

when it is set to something else, it seems ok

jQuery UI shold have some default look, hadn't it had before?

## luciash d' being  $\overline{0}$  19 Feb 15 23:53 GMT-0000

Is it with the default theme? In 12.x the fivealive theme (default) included all the necessary CSS matching styles for jquery-ui dialogs so it defaulted to "None" as it was nomore needed to have the flickr jquery-ui theme as default. Maybe they were not ported/merged to 13.x and trunk?

Solution: add them back or return the default back to some other jquery-ui theme than "None" (I thought there will be no more jquery-ui actually replaced all by bootstrap but it seems we cannot make it for Tiki 14)

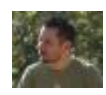

#### [gezza](http://dev.tiki.org/user10565) 24 Feb 15 07:19 GMT-0000

so now tiki\_base.css should include these default rules

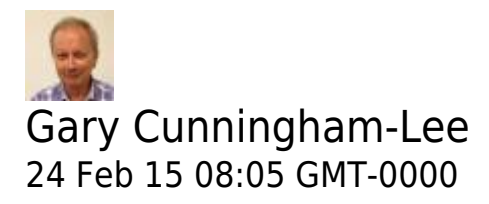

Like to "Smoothness," which is pretty neutral. If this fixes the problem, it seems like a better solution than adding the extra CSS rules.

 $\sim$ [luciash d' being](http://dev.tiki.org/user199) [♂️](http://dev.tiki.org/user199) 26 Feb 15 00:11 GMT-0000

That would "fix" it too.  $\bigoplus$ 

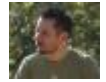

[gezza](http://dev.tiki.org/user10565) 27 Feb 15 08:41 GMT-0000

at lib/prefs/feature.php I see feature\_jquery\_ui\_theme defaults to 'flick', which seems good

should we just remove the 'none' => tra('None') option?

and make a Tiki14 release note about it?

## Attachments

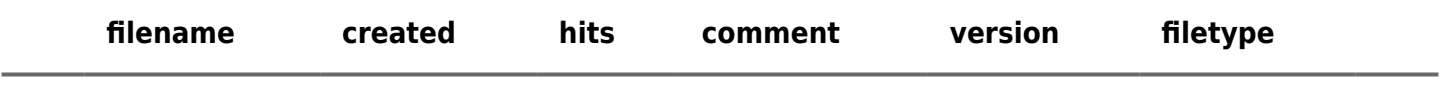

No attachments for this item

The original document is available at<http://dev.tiki.org/item5546-Admin-Assign-module-interface-broken><br><br>
<br>
X